# **Date Time**

| Block Group: | Date Time Operations |
|--------------|----------------------|
| lcon:        | 0                    |

The Date Time block takes multiple inputs that represent a year, month, day, hour, minute, second, and millisecond and returns the sequential serial number that represents the date and time.

The Date Time block is useful when a date is supplied in a format that DGLux5 does not recognize, such as YYYYMMDD. You can use the Date Time block with other blocks, such as the Substring block, to convert the dates to a serial number that DGLux5 recognizes. See Scripting and Syntax.

For information on using dataflow blocks, see Dataflow.

### **Input/Output Properties**

The following properties of the Date Time block can take input and give output.

- year (number)
- month (number)
- day (number)
- hour (number)
- minute (number)
- second (number)
- millisecond (number)
- isUTC (boolean)

year specifies the year. Can include one to four digits.

**month** specifies the month of the year, from 1 to 12 (January to December). Can be a positive or negative integer.

day specifies the day of the month, from 1 to 31. Can be a positive or negative integer.

hour specifies the hour of the day, from 0 to 23. Can be a positive or negative integer.

**minute** specifies the minute of the hour, from 0 to 59. Can be a positive or negative integer.

second specifies the second of the minute, from 0 to 59. Can be a positive or negative integer.

millisecond specifies the millisecond of the second, from 0 to 999. Can be a positive or negative integer.

**isUTC** controls whether to use UTC. By default, this property is FALSE and DGLux5 uses your computer's time zone.

### **Output Property**

The following property of the Date Time block can give output but cannot take input.

• output (number)

output returns the sequential serial number that represents a particular date and time.

## **Special Cases**

The following are special cases for the Date Time block:

- Integers greater than the maximum add to the date or time, while integers less than 1 subtract from the date or time. For example, with **year** equal to 2016 and **month** equal to 14, the output represents February 2017.
- All null values are treated as zero (0).

### Examples

The following image shows a typical example of the Date Time block. In this example, a serial number is created from the input properties.

| > Stage    | > Date Time | 1                 |                 |  |
|------------|-------------|-------------------|-----------------|--|
|            |             |                   |                 |  |
| number1    | #           | datetime          | <u></u>         |  |
| > value: 2 | 016         | year:             | 2016            |  |
| number2    | #           | month:            | 6               |  |
| > value:   |             | day:              | 1               |  |
|            | #           | hour:             | 13 🕨            |  |
| number3    | # /         | minute:           | 05              |  |
| > value:   | 1           | second:           | 05              |  |
| string     | str         | > millisecond:    |                 |  |
|            |             | > isUTC:          | true            |  |
| > value:   | 13          | output: 2016-06-0 | 1 13:05:05.000Z |  |
| string1    | str         |                   |                 |  |
| > value:   | 05          |                   |                 |  |
| string2    | str         | number            | #               |  |
| > value:   | 05          | value:            | 1464786305000   |  |

3/4

The following image shows two special cases of the Date Time block. In the leftmost Date Time block, a value of 16 for the month causes the result to be the fourth month of the following year. In the rightmost Date Time block, a value of -12 for the hour causes the result to be noon of the previous day.

| Dataflow                                                                                   |                      |    |                                                                                            |                                                         |  |
|--------------------------------------------------------------------------------------------|----------------------|----|--------------------------------------------------------------------------------------------|---------------------------------------------------------|--|
| ►> Stage                                                                                   | > Date Time 2        |    |                                                                                            |                                                         |  |
| datetime                                                                                   |                      | Ö  | datetime1                                                                                  | <b>(</b>                                                |  |
| year:<br>month:<br>day:<br>hour:<br>minute:<br>second:<br>millisecond<br>isUTC:<br>output: |                      | 16 | year:<br>month:<br>day:<br>hour:<br>minute:<br>second:<br>millisecond<br>isUTC:<br>output: | 2005<br>9<br>5<br>-12<br>d:<br>2005-09-04 19:00:00.000Z |  |
| string<br>value:                                                                           | str<br>1301641200000 | <  | number<br>value:                                                                           | #<br>1125860400000                                      |  |

Date Time

#### Previous: Date Time Operations

#### Next: Date Format

From: https://wiki.dglogik.com/ - **DGLogik** 

Permanent link: https://wiki.dglogik.com/dglux5\_wiki:dataflow:dataflow\_blocks\_reference:date\_time\_operations:date\_time

Last update: 2021/09/20 15:03

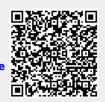

Date Time

4/4